## **UNIVERSIDAD NUEVA ESPARTA FACULTAD DE CIENCIAS ADMINISTRACION ESCUELA DE ADMINISTRACIÓN**

#### **DISEÑO CURRICULAR COMPUTACIÓN II (Microsoft Word, Excel y Power Point)**

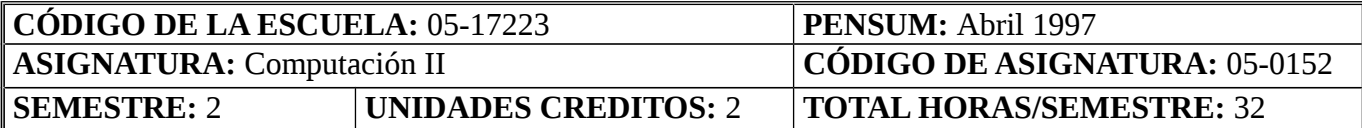

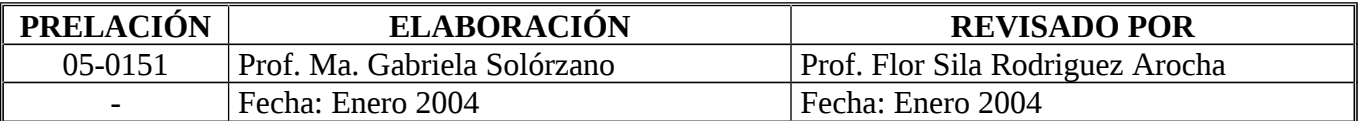

## **OBJETIVO GENERAL**

Al término del curso los participantes serán capaces de manejar las herramientas fundamentales del paquete Microsoft Word para el desarrollo de documentos, Excel para el desarrollo de hojas de cálculo y gráficos, y Power Point para el desarrollo de presentaciones en pantalla, todos, en sus aspectos básicos.

## **UNIDAD I: MICROSOFT WORD – HERRAMIENTAS BÁSICAS PARA EL DESARROLLO DE DOCUMENTOS**

#### 1. Objetivos de la Unidad:

1.1. Objetivo Terminal:

Al finalizar la Unidad I, el participante será capaz de manejar las herramientas y términos técnicos más comunes utilizados en Microsoft Word.

- 1.2. Objetivos Específicos: 1.2.1. Establecer los términos técnicos básicos utilizados en el paquete Office, en general (Word, Excel, Power Point). 1.2.2. Identificar las principales herramientas que se utilizan en Word para desarrollar un documento.
- 2. Contenidos: Concepto de Microsoft Word. Identificación de los elementos que forman parte de la pantalla principal de Word. Configuración de la página, Formato, Herramientas de Edición.
- 3. Estrategias Metodológicas: Exposición del docente. Trabajos prácticos. Ejercicios en Laboratorio de Computación.

## **UNIDAD II: CREACIÓN DE DOCUMENTOS EN WORD – USO EFICAZ DE LAS HERRAMIENTAS**

- 1. Objetivos de la Unidad:
	- 1.1. Objetivo Terminal: Al finalizar la Unidad II, el participante será capaz de desarrollar documentos utilizando de forma eficaz todas las herramientas que ofrece el paquete Word.
	- 1.2. Objetivos Específicos:
		- 1.2.1. Establecer las herramientas que se utilizan para crear un documento en Word.
		- 1.2.2. Establecer el uso de tablas, ordenación de datos para crear documentos.

1.2.3. Establecer la utilidad de los hipervínculos y los marcadores en el desarrollo de documentos en Word.

1.2.4. Establecer el uso de macros.

- 2. Contenidos: Tablas en Word, ordenación de datos, hipervínculos, marcadores, macros.
- 3. Estrategias Metodológicas: Exposición del docente. Práctica en Laboratorio.

# **UNIDAD III: MICROSOFT EXCEL – HERRAMIENTAS BÁSICAS PARA EL DESARROLLO DE UNA HOJA DE CÁLCULO**

- 1. Objetivos de la Unidad:
	- 1.1. Objetivo Terminal:

Al finalizar la Unidad III, el participante será capaz de desarrollar hojas de cálculo en Excel y aplicarles diseño haciendo uso eficaz de las herramientas que brinda el programa.

- 1.2. Objetivos Específicos:
	- 1.2.1. Establecer la aplicación y usos de Excel.
	- 1.2.2. Identificar las herramientas de uso más frecuente en Excel.
	- 1.2.3. Crear una hoja de trabajo en Excel.
- 2. Contenidos: Concepto de Microsoft Excel. Usos y aplicaciones de Excel. Principales herramientas que se utilizan en la creación de una hoja de trabajo. Celdas, filas, columnas, bordes, rasgos. Configuración de página.
- 3. Estrategias Metodológicas: Exposición del docente. Prácticas en el Laboratorio de Computación.

# **UNIDAD IV: USO DE FÓRMULAS Y GRÁFICOS EN EXCEL**

1. Objetivos de la Unidad:

- 1.1. Objetivo Terminal: Al finalizar la Unidad IV, el participante será capaz de crear hojas de trabajo utilizando fórmulas y gráficos en Excel.
	- 1.2. Objetivos Específicos: 1.2.1. Identificar y reconocer el uso de fórmulas y gráficos para la creación de hojas de trabajo. 1.2.2. Insertar fórmulas en celdas de Excel.
		- 1.2.3. Crear gráficos en Excel.
- 2. Contenidos: Las fórmulas que se utilizan en Excel. Tipos de fórmulas. Gráficos en Excel. Tipos de gráficos. Cambio en los fondos y propiedades de los gráficos. Insertar imágenes en los gráficos.
- 3. Estrategias Metodológicas: Exposición del docente. Prácticas en el Laboratorio de Computación.

# **UNIDAD V: MICROSOFT POWER POINT. HERRAMIENTAS BÁSICAS PARA EL DESARROLLO DE UNA PRESENTACIÓN EN PANTALLA**

- 1. Objetivos de la Unidad:
	- 1.1. Objetivo Terminal:

Al finalizar la Unidad V, el participante será capaz de crear presentaciones básicas mediante el uso de Power Point.

- 1.2. Objetivos Específicos:
	- 1.2.1. Identificar y reconocer las principales herramientas que se utilizan para la creación de presentaciones con Power Point.
	- 1.2.2. Utilizar partes, imágenes, gráficos para crear presentaciones en Power Point.
- 2. Contenidos: Imágenes, apariencia, fondos, efectos de relleno, plantillas. Animaciones en las presentaciones, transición de diapositivas.
- 3. Estrategias Metodológicas: Exposición del docente. Prácticas en el Laboratorio de Computación.
- 4. Evaluación:

El profesor de la asignatura determinará en el Plan de Cronograma las fechas y el tipo de evaluación a realizar. Adoptará en las Pruebas Parciales las normas establecidas en el Reglamento de Evaluación de la Universidad Nueva Esparta.

JMM/GCDM/AOC/EOA/LMN/ADS/DC/EmR/MGS/saa Junio 1998 / Marzo 2001 / Agosto 2003 / Enero 2004